480

# ПРЕСС ЛИСТОШТАМПОВОЧНЫЙ **KB-235**

## ДНОКРИВОШИПНЫЙ ОТКРЫТЫИ, НАКЛОНЯЕМЫЙ УСИЛИЕМ 63 тс) ИНСТРУКЦИЯ ПО МОНТАЖУ И ЭКСПЛУАТАЦИИ

CCCP

MOCKBA

#### ВНИМАНИЕ!

Вследствие развития конструкции пресса, ин-<br>струкция не отражает незначительных конструктивных изменений в прессе, внесенных заводом<br>после подписания к выпуску в свет данной инструкции.

### содержание

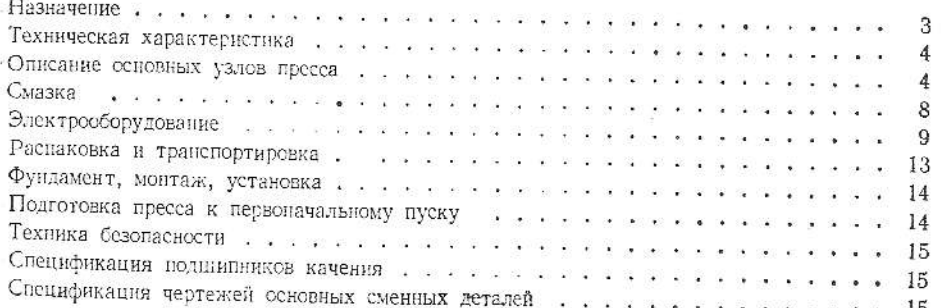

#### **HA3HA4EHUE**

Пресс листоштамповочный КВ-235 (рис. 1) предназначается для вырубки, гибки и неглубокой вытяжки. Следует помнить, что номинальное усилие<br>пресс дает начиная с 61° поворота кривошипа до<br>нижней мертвой точки. Поэтому при технологическом расчете операции необходимо учитывать, чтобы усилия не превосходили допускаемых и стараться располагать обрабатываемую деталь в штампе

так, чтобы штамповка происходила возможно ближе к нижней мертвой точке.

Работа пресса с фронтальными стяжками обеспечивает минимальный износ штампа и получение более точных размеров штампуемой детали.

При съеме фронтальных стяжек можно производить штамповку изделий с развитием габаритов на три стороны.

s E.

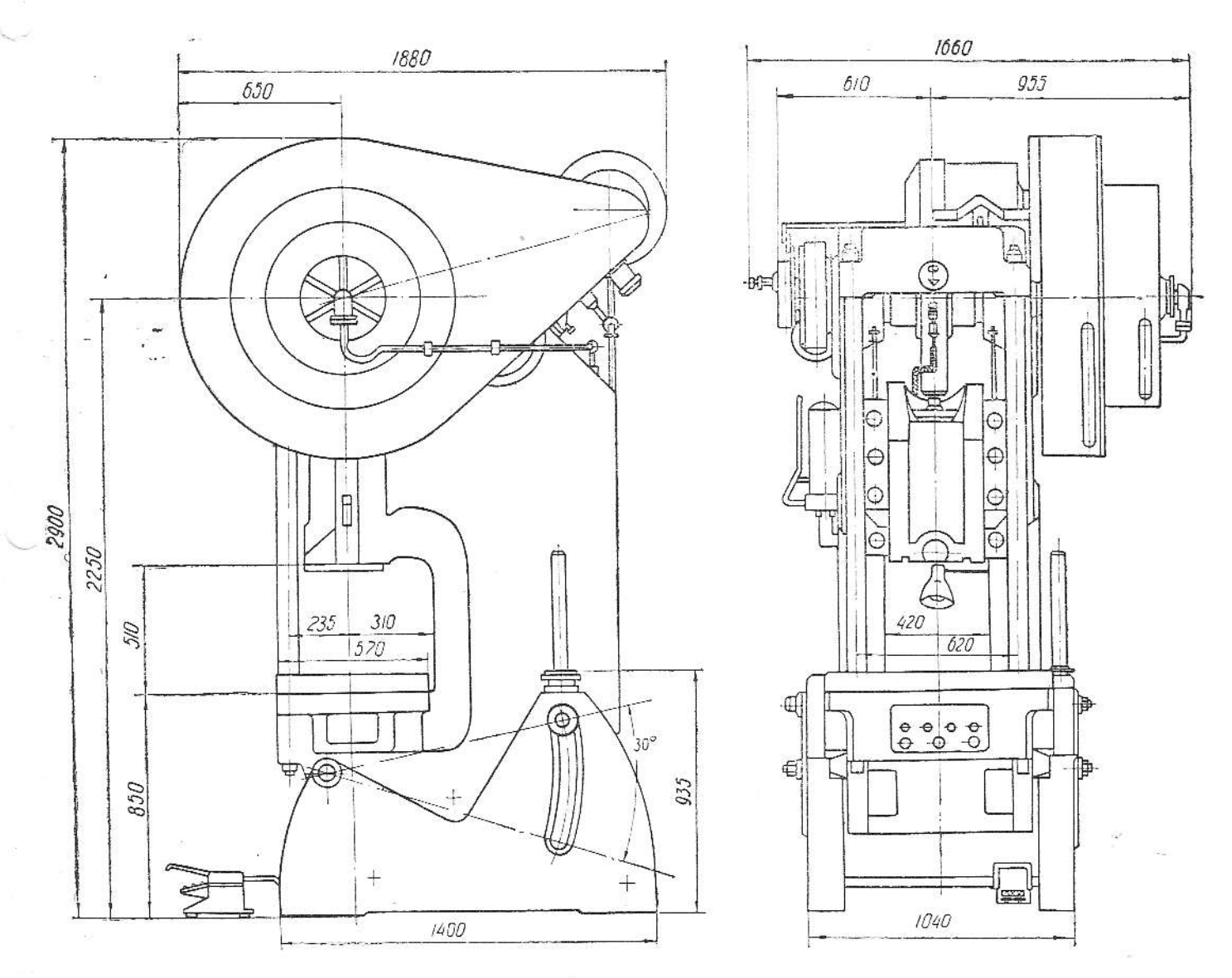

Рис. 1. Общий вид пресса.  $\vec{a}$